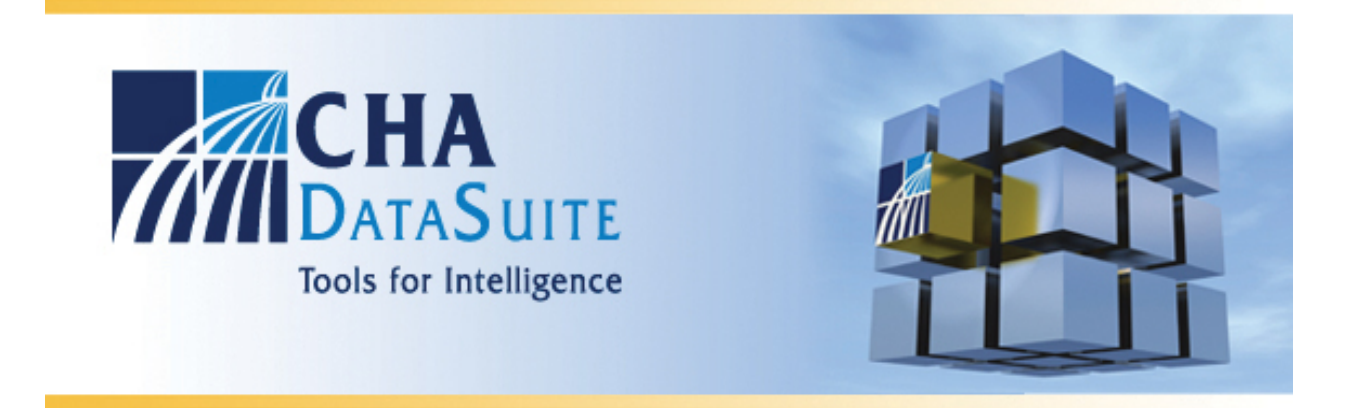

## **Medicare Cost Report Model – 4Q2017 Update**

-Version 1, February 2018-

## **Report Description**

The Medicare Cost Report Model is an Excel-based model that provides hospitals with commonly sought after data elements from the Centers for Medicare and Medicaid's (CMS) Healthcare Cost Report Information System (HCRIS) database. The model highlights hospital utilization, inpatient, outpatient, overall hospital statistics, and uncompensated care data.

## **Data Source**

The source for the data and information in this model is the HCRIS database provided by CMS. The HCRIS database includes Medicare Cost Report data for all hospitals in the U.S. and is updated on a quarterly basis. The current version of this model reflects data from the 4Q2017 data release (January 2018 release). Frequently used Cost Report data during the last three years (FFY 2014 – FFY 2016) is provided. Approximately 90% of hospitals have provided their FFY 2016 cost reports at the time of CMS' release.

## **Model Description**

Summary Report: This Summary Report represents a one-page summary of the hospital in terms of hospital characteristics, utilization, and select Medicare and overall hospital fiscal information. Medicare revenue is based on the formula in the 'Medicare Revenue Dictionary' tab.

Cost Report Worksheets: The remaining 7 reports focus on key data elements from the Medicare cost report. The model reviews all data points from the following worksheets:

- S-3 Part I (utilization data)
- S-10 (uncompensated care data)
- G-3 (overall revenue and expense data)
- E Part A (hospital inpatient data)
- E Part B (hospital outpatient data)
- E-3 Part V (Critical Access Hospital inpatient services data)
- E-4 (hospital direct GME & ESRD outpatient direct medical education data)

The reports reflect entire Medicare cost report worksheets per CMS documentation. Each report displays data as it is configured in print format and all available data points for each worksheet are displayed. There are hyperlinks which bring you to th[e http://www.costreportdata.com](http://www.costreportdata.com/) website to see the actual worksheet's format and instructions.